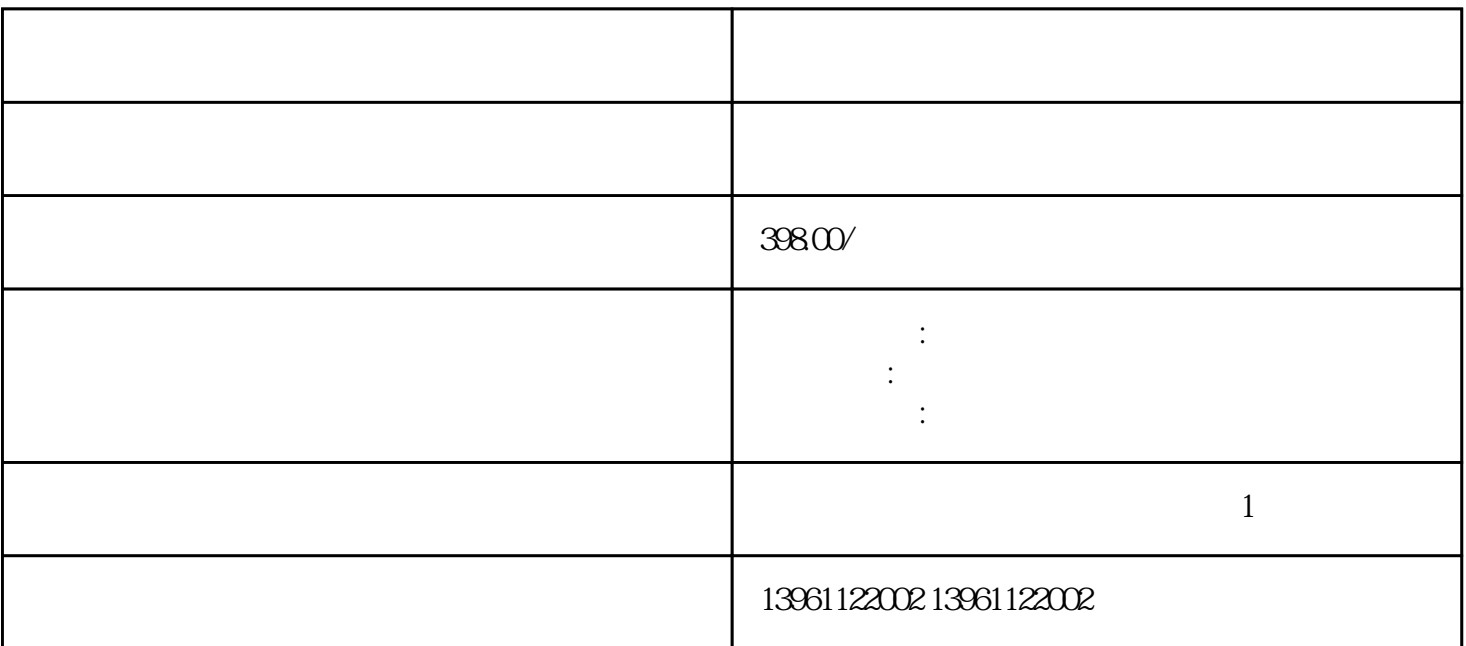

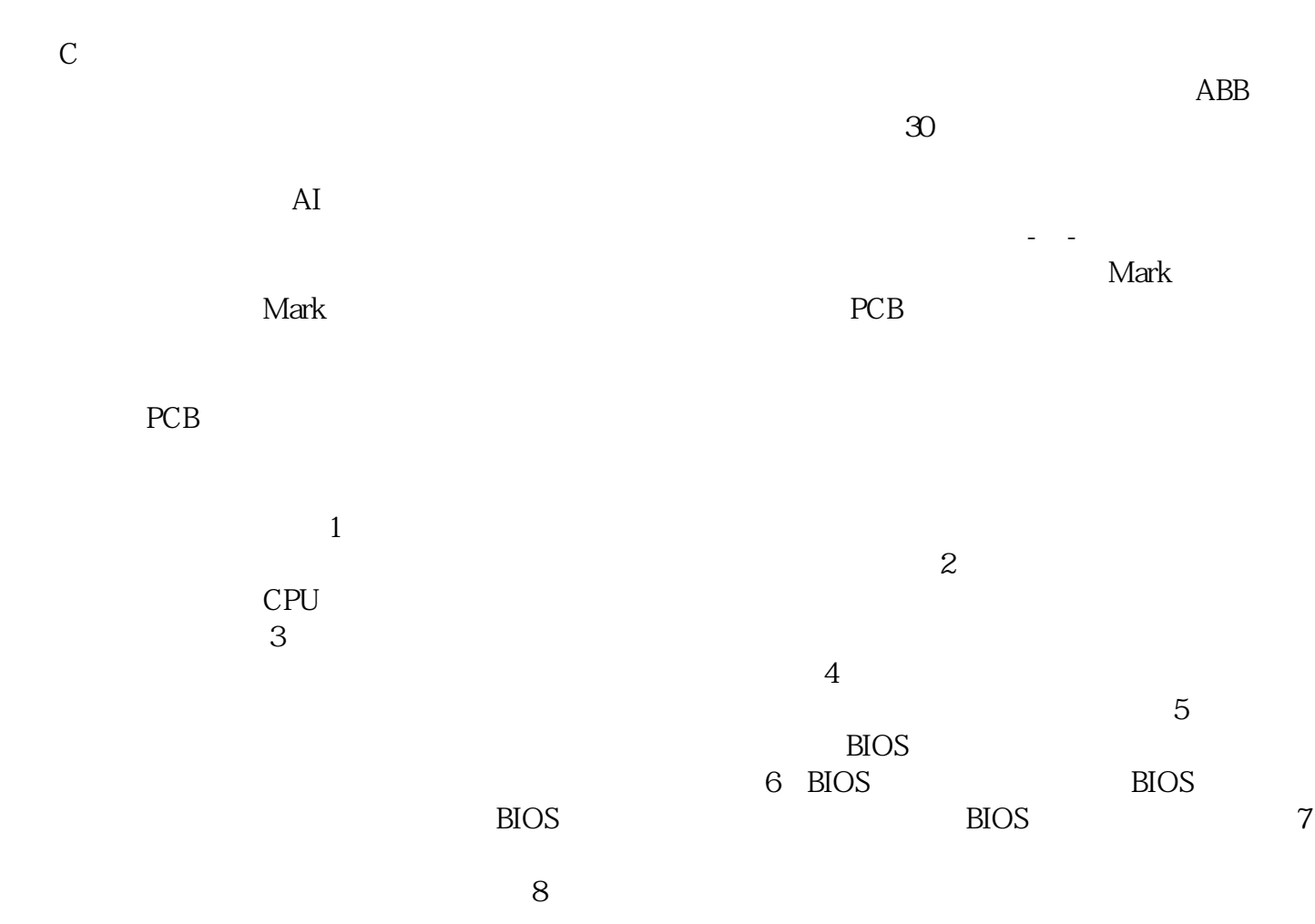

 $\ddotsc$ 

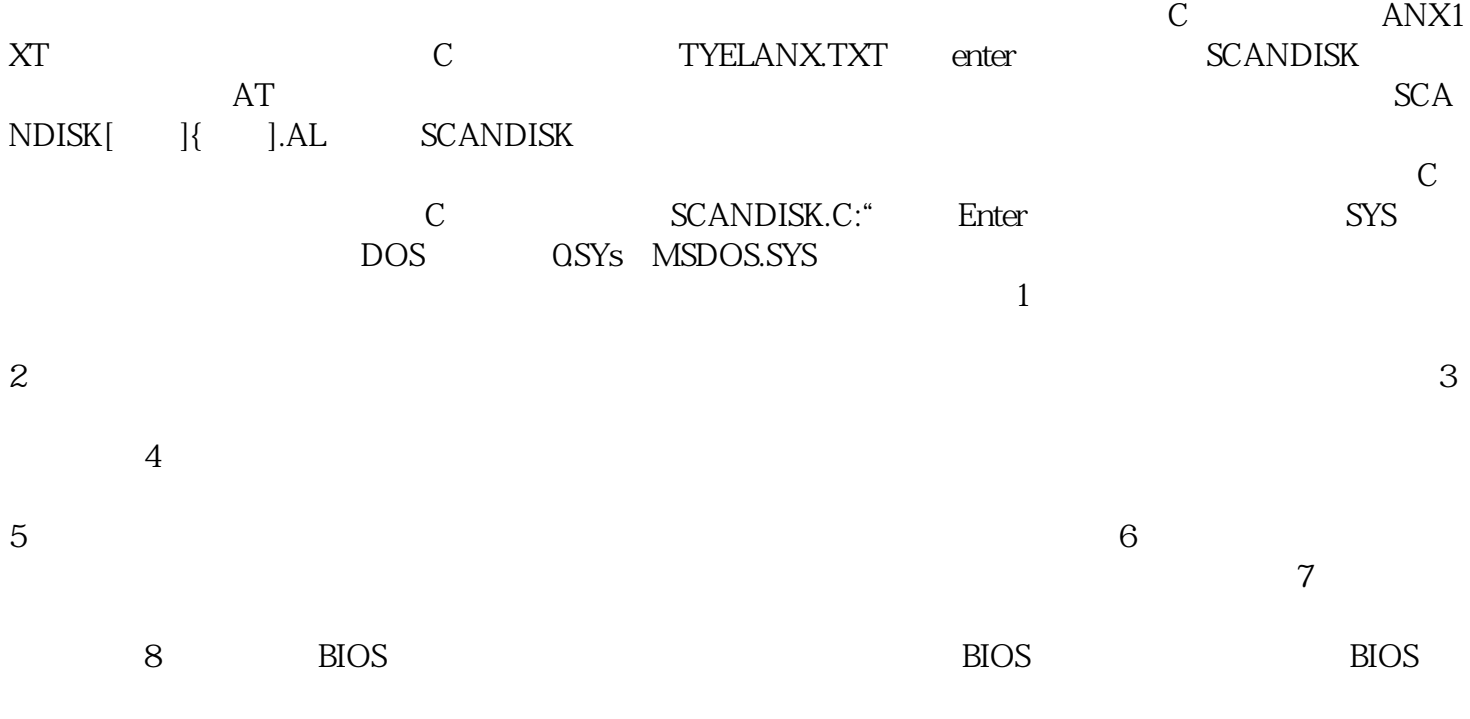

 $\left( \begin{array}{cc} 0 & \text{if } 0 & \text{if } 0$  $\begin{array}{lllllllll} \end{array} \hspace{-2mm} \begin{array}{lllllllll} \hspace{-2mm} & \hspace{-2mm} & \hs$ 

求:自然灾害是难以预防,,雪灾,洪灾,飓风等的一旦发生,便会造成不同程度的损失,电力系统的中

 $5v$   $12v$ 

 $CPU$ 

 $IPC$ 

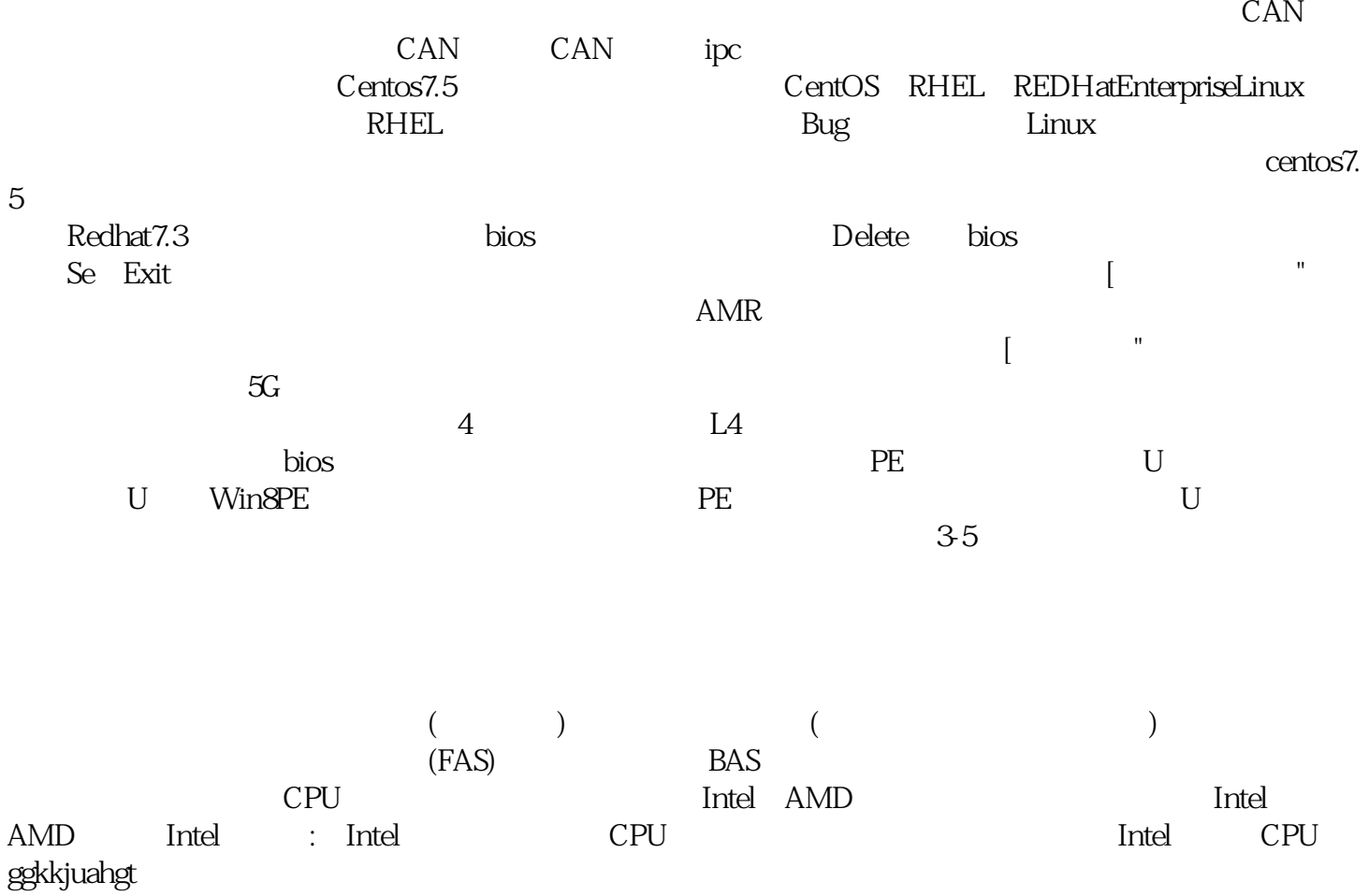